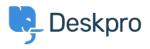

Vidensbase > Using Deskpro > How do I bill users or record time spent on support?

## How do I bill users or record time spent on support?

Ben Henley - 2023-08-16 - Kommentarer (0) - Using Deskpro

## **Question:**

Where do I bill a user for a support fee or log support time? I can't find any way to do it from a ticket.

## Answer:

An admin must enable the billing and time log options from **Admin > Tickets > Time Log & Billing**. Billing and time log can be enabled separately.

You will then see a tab in the Properties area when you view the details of a ticket.

| + ADD                            | Robo-Cat        | Parts for redund: |
|----------------------------------|-----------------|-------------------|
| ID: 40 Parts for redundant model |                 |                   |
| Maria Cama (maria19              | 61@example.com) | Project PLUTO     |
| Support - Awaiting Agen          | t - 3 - 🛤 -     |                   |
| PROPERTIES SLAS BILLI            | NG & TIME LOG   |                   |
| Agent · Unassign                 | Team · Unass    | ign Fo            |
| Annie Golding                    | v Support Ma    | anagers 💌 🔹       |